## 【**企業一括**】**惣菜管理士受験申込請求書払い**

## **はじめに**

- ●教育担当者がとりまとめ、請求払いにて申込みする方法です。養成研修時 は企業一括申込でも、試験は個人払いの申込みにすることも可能です。
- 受験生がマイページから企業一括申込を選択し申請すると教育担当者画面 に集約されます。**教育担当者の最終確定がされるまで受験生は会場日時 予約ができません。**

**【担当者設定】を行う** (受講申込時に、すでに設定されている方の再設定は不要です)

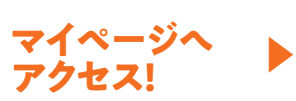

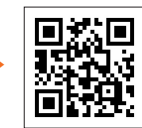

https://nsouzai-mypage.com

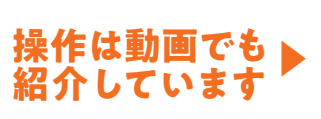

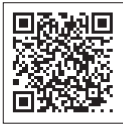

https://www.nsouzai-kyoukai.or.jp/ newmypage2022/

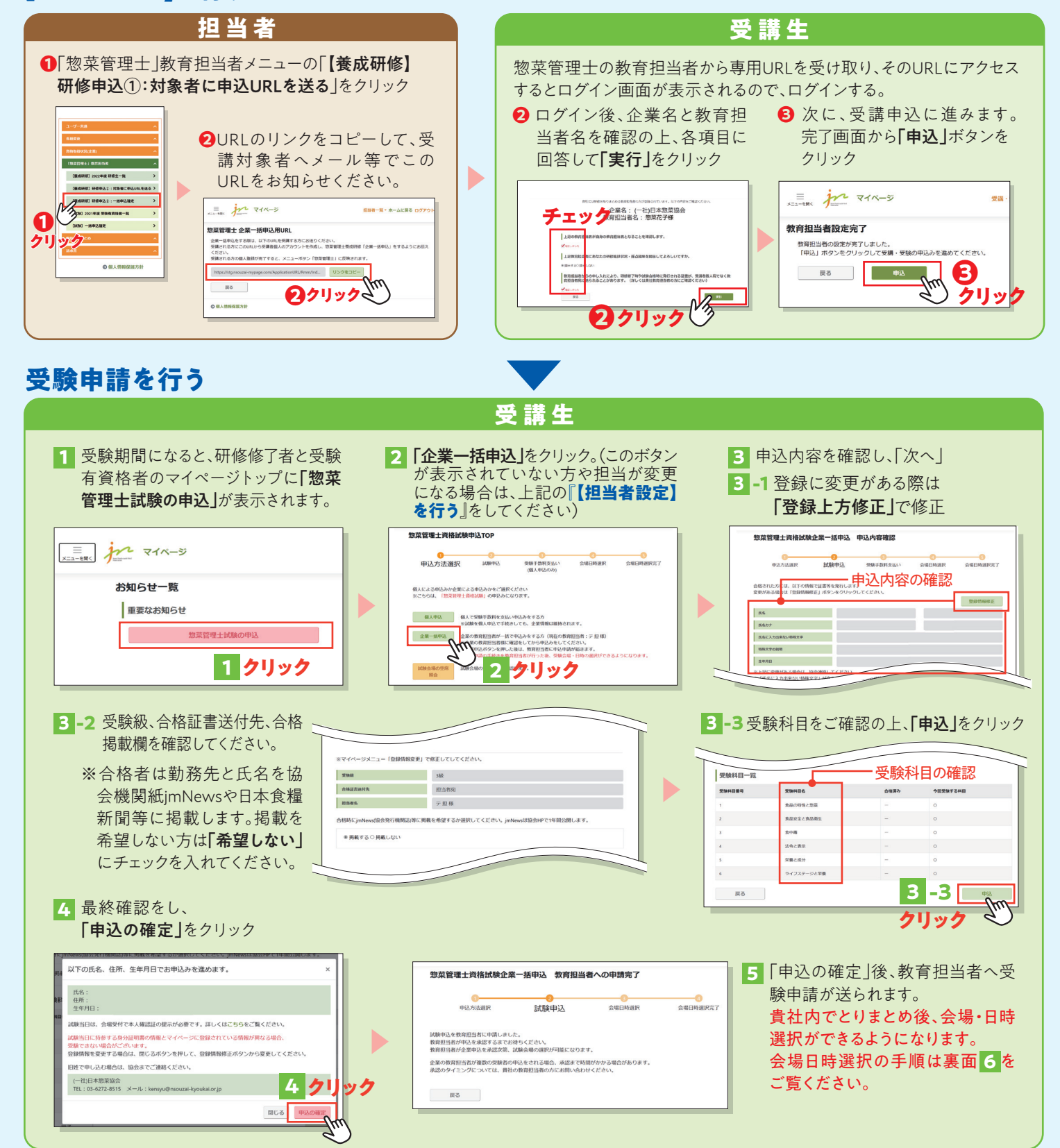

ご不明な点等はメールにてお問い合わせください。 ̄™™™⌒ロ<del>"</del>☞\*™™ ※■#\*\*<del>"</del>■′ ~"

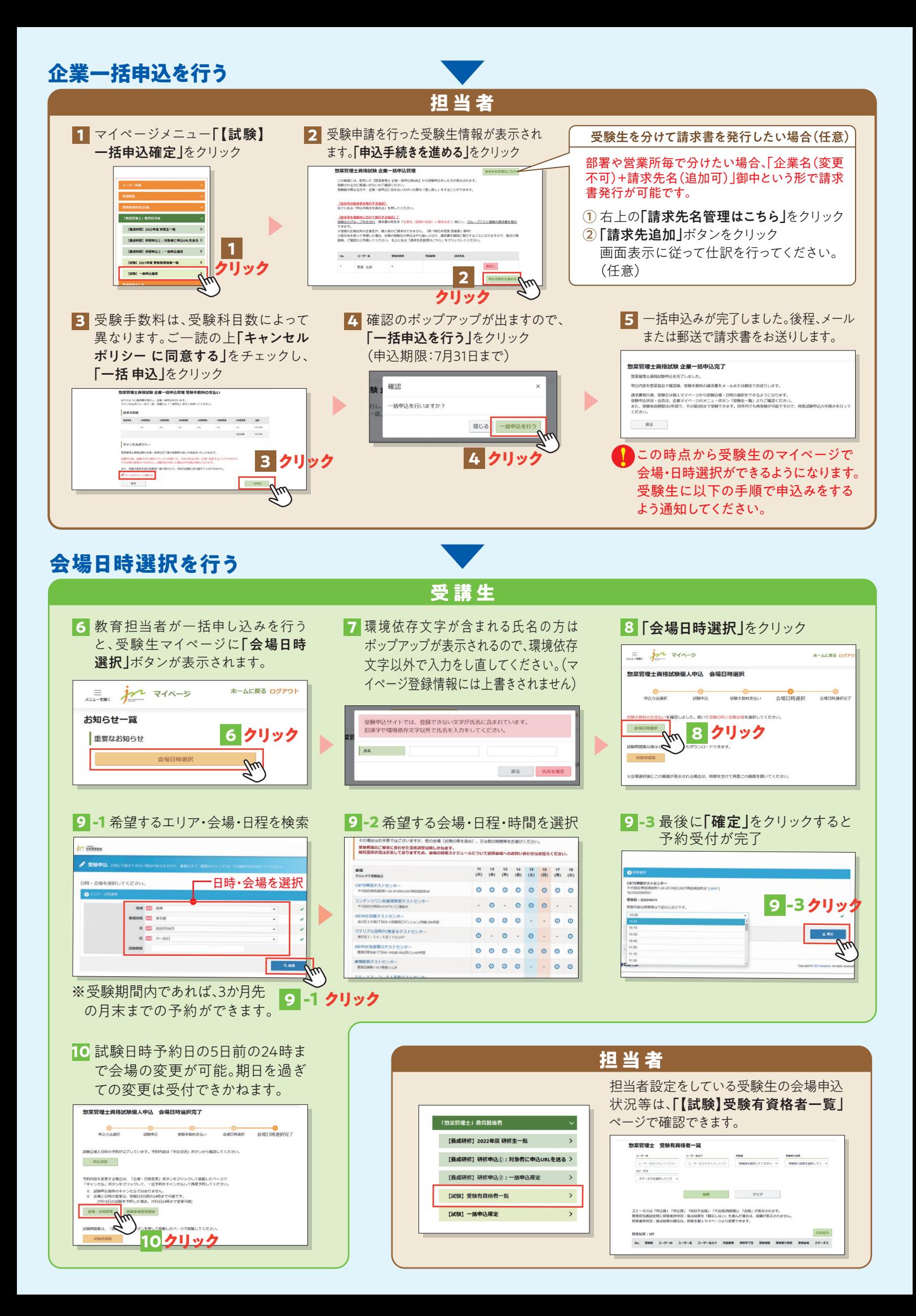